#### **Смирнов М.В. МКО ООШ п. Климковка Белохолуницкого района Кировской области**

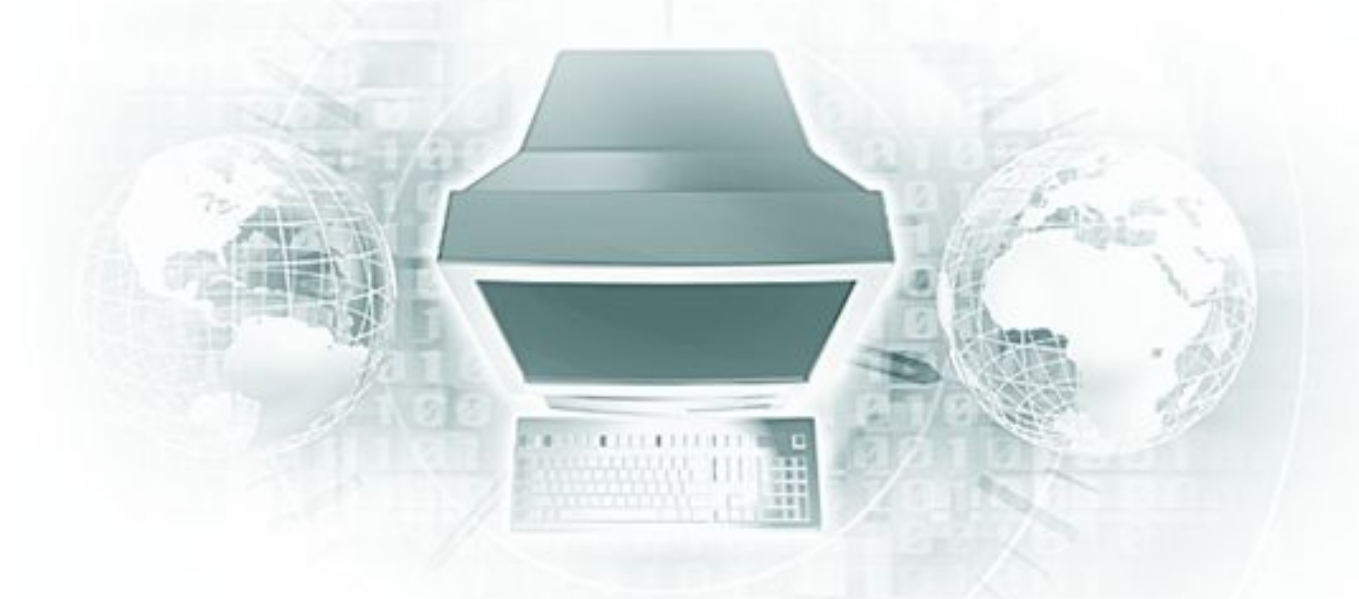

# **Циклические алгоритмы**

Информатики и ИКТ

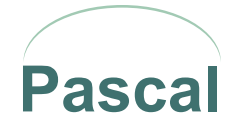

# **О чем пойдет речь**

# ❖ Основные понятия

❖ Виды циклов

# ❖ Реализация циклических алгоритмов на языке Паскаль

### **Основные понятия**

- **• Цикл** многократное повторение однотипных действий.
- **• Тело цикла** те действия, которые нужно многократно повторять.

### **Виды циклов**

- **Циклы по условию:** цикл «Пока», цикл «До»
- **Цикл** «С параметром» цикл «n-раз»

**Параметр цикла** – *дискретная* переменная величина, управляющая работой цикла «с параметром».

**Алгоритмы**, в которых используется команда повторения (цикл) называются циклическими.

## **Применение циклов**

- **•** Циклы по условию (цикл «Пока» и цикл «До») применяются в том случае, когда число повторений заранее *неизвестно*.
- **•** Цикл «С параметром» применяется в том случае, когда число повторений заранее *известно*.

 При проектировании цикла по условию нужно следить за корректностью постановки условия. Цикл должен быть *конечным*. В противном случае произойдет *зацикливание* – ситуация, при которой цикл никогда не закончится.

 Циклу «С параметром» зацикливание «не грозит», т.к. он повторяется конечное число раз.

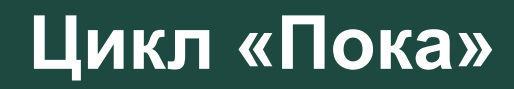

### Цикл с предусловием

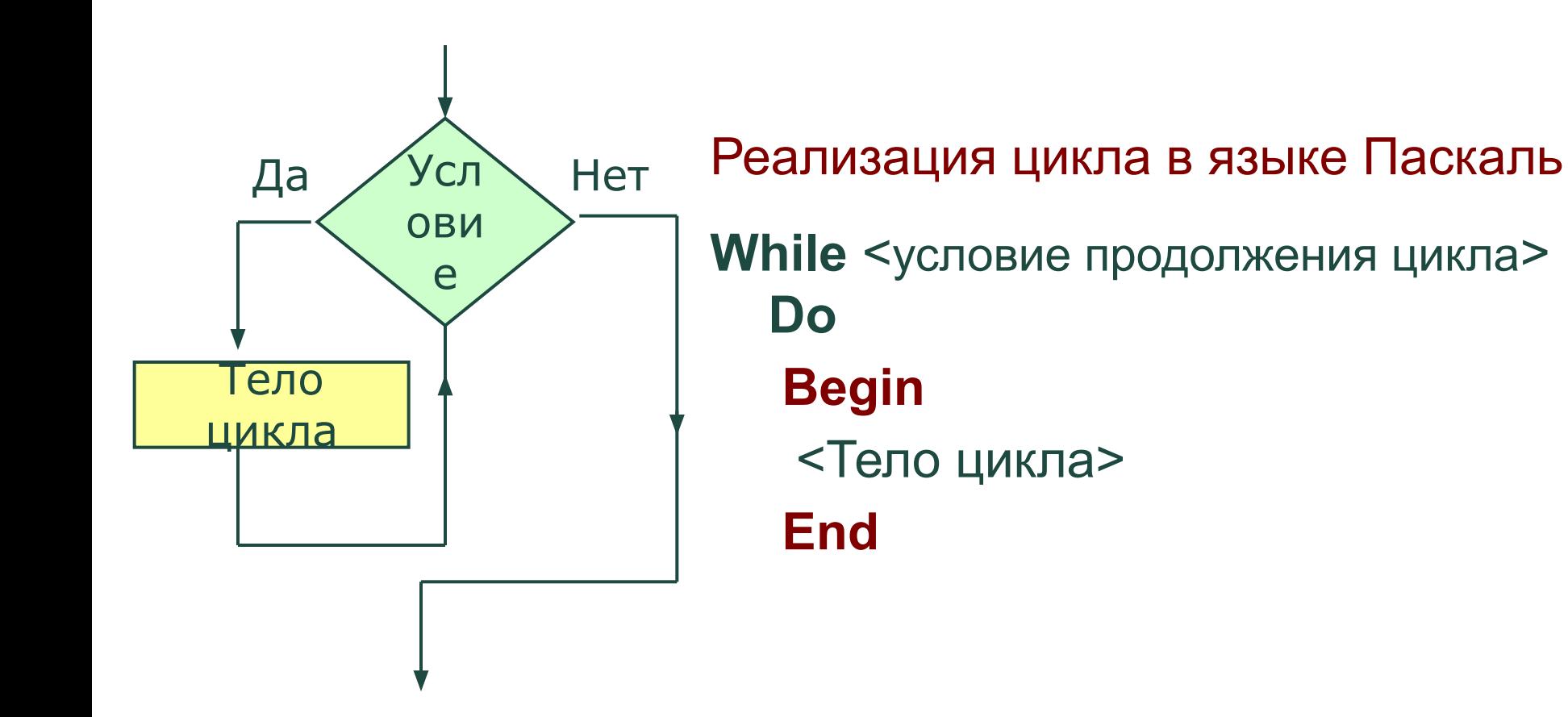

# Цикл «До»

#### **Pascal**

### Цикл с постусловием

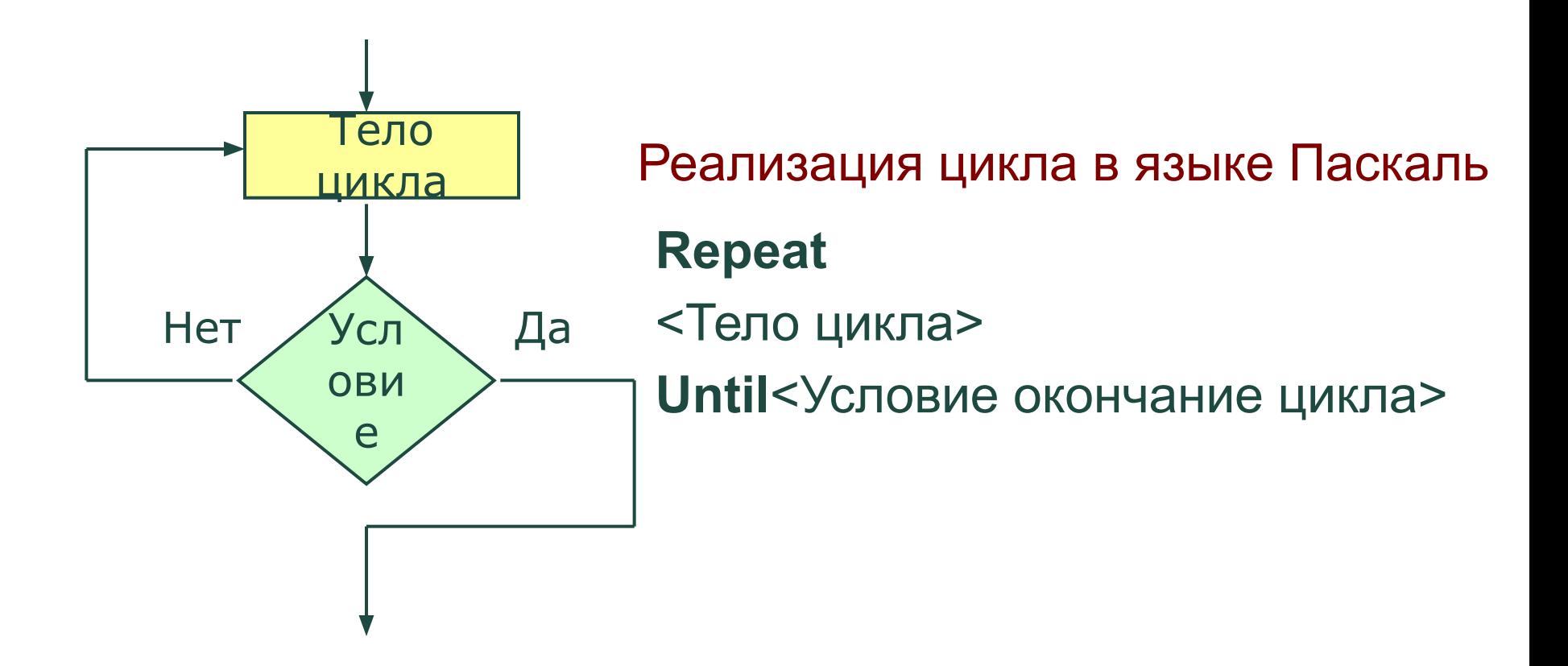

# **Отличия циклов «Пока» и «До»**

- 1. В цикле «**Пока**» условие проверяется **до** выполнения тела цикла, в цикле «**До**» **после** выполнения тела цикла.
- 2. В цикле «**Пока**» истинность условия определяет **продолжение** цикла, в цикле «**До**» истинность условия определяет **окончание** цикла.
- 3. Цикл «**До**» в отличие от цикла «**Пока**» **всегда** выполняется хотя бы **один** раз.

## Цикл с параметром

**Pascal** 

(цикл «n-раз» вариант to)

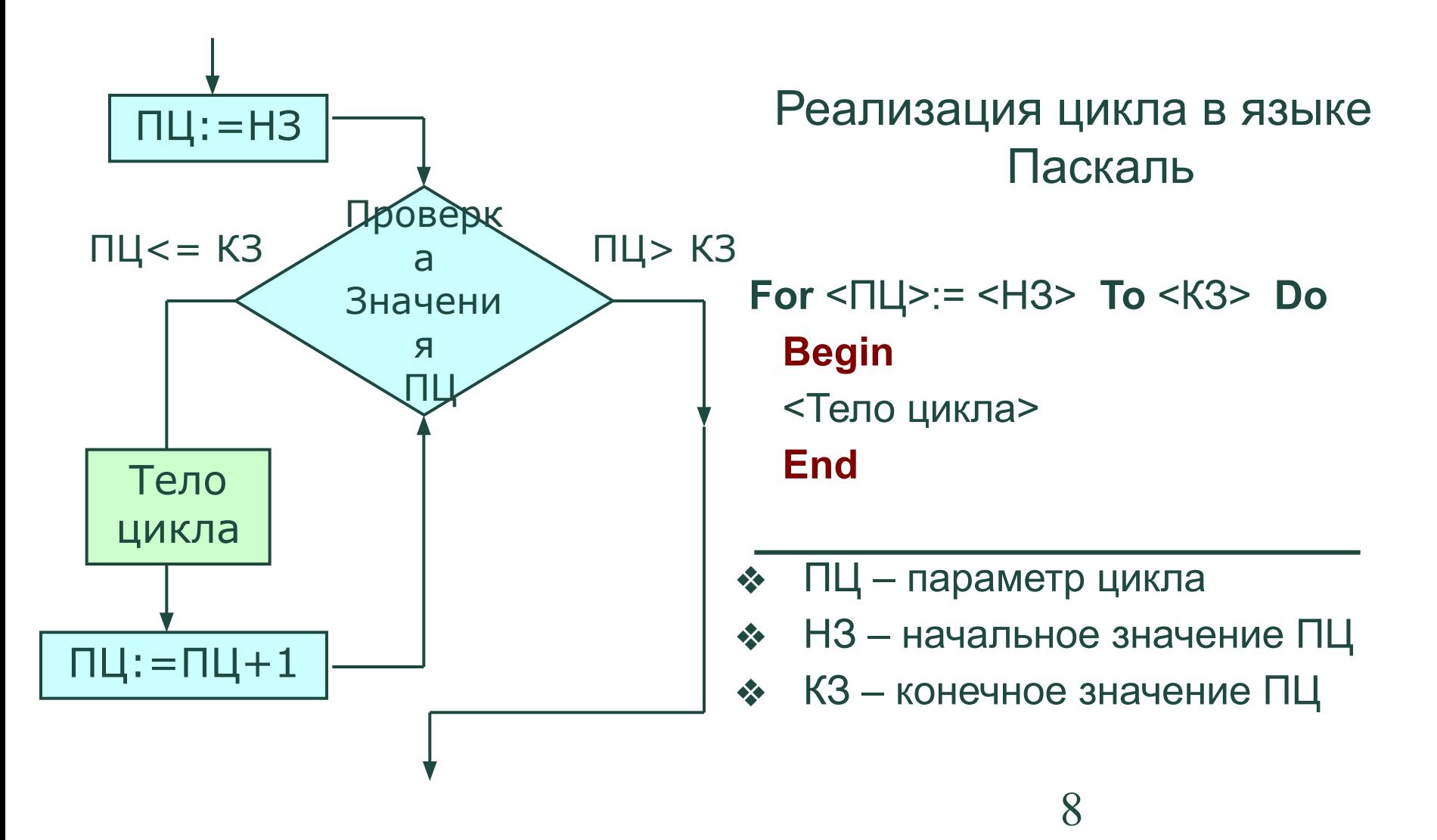

# Цикл с параметром

**Pascal** 

(цикл «n-раз» вариант **Downto**)

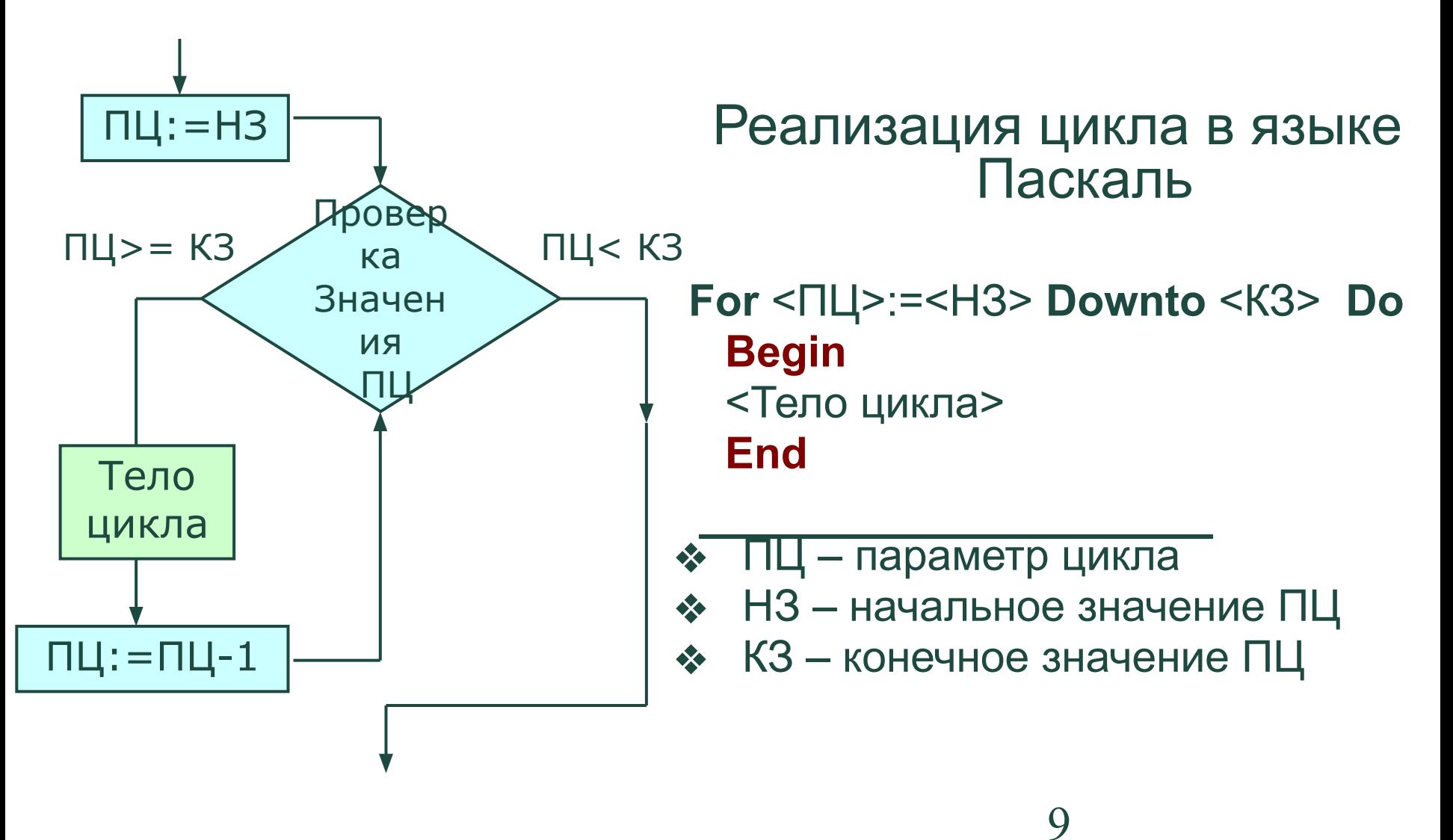

Найти сумму квадратов всех целых чисел от 1 до 100

```
Program Ex 1;
 Var A : integer;
      S : Longint;
Begin
 A := 1; S := 0;
 While A \le 100 Do
   Begin
         S := S + A^* A; A := A + 1End;Writeln (S)
End.
```
# Примеры. Цикл «До»

Найти сумму квадратов всех целых чисел от 1 до 100 Program Ex 2; Var A : integer; S : Longint; **Begin**  $A := 1$ ; S := 0; **Repeat**  $S := S + A^* A$ ;  $A := A + 1$ Until  $A > 100$ ; Writeln (S) End.

# Примеры. Цикл «n-раз»

Найти сумму квадратов всех целых чисел от 1 до 100 Program Ex 3; Var A : integer; S : Longint; **Begin**  $S := 0$ ; **For** A:=1 **To** 100 **Do** S:=  $S + A * A$ ; Writeln (S) End.

#### **Основные понятия**

- ❖ Если телом цикла является циклическая структура, т. е. другой цикл, то такие циклы называются вложенными.
- ❖ Цикл, содержащий в себе другой цикл, называют внешним.
- ❖ Цикл, содержащийся в теле другого цикла, называют внутренним.
- ❖ Внешний и внутренний циклы могут быть циклами по условию или циклом с параметром.
- ❖ Правила организации внешнего и внутреннего циклов такие же, как и для простого цикла каждого из видов.

#### Вложение циклов **Правило вложения циклов**

**Pascal**

 При вложении циклов друг в друга они не должны пере-секаться, т.е. все операторы внутреннего цикла должны полностью располагаться в теле внешнего.

 При вложении циклов «работает» правило: *Первым* вошел *последним* вышел. Циклы не должны пересекаться.

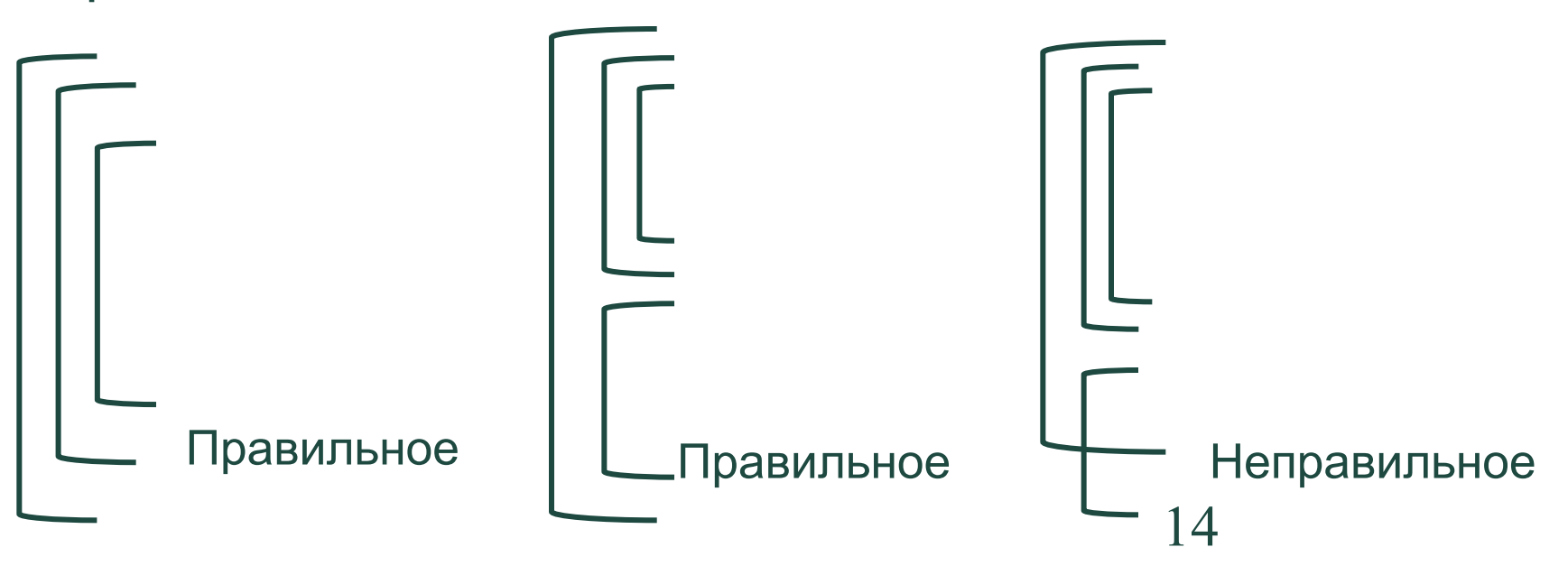

```
Program Ex_4;
  Var I, J : byte;
Begin
    For I :=1 To 10 Do {Внешний цикл}
      Begin 
         For J := 1 To 10 Do {Внутренний цикл} 
        Write (I *J,' '); {Тело внутреннего цикла}
         Writeln
      End
End.
```

```
Program Ex_4;
  Var I, J : byte;
Begin
   For I :=1 To 10 Do {Внешний цикл}
    Begin
     J := 0 ;
       Repeat {Внутренний цикл}
         J := J + 1; Write (I * J,'')Until J > 10;
     Writeln
    End;
 End.
```